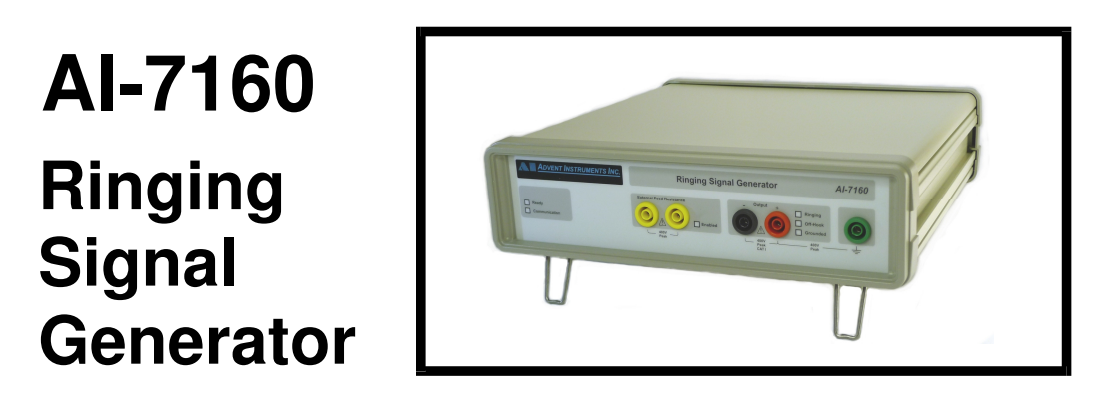

# **Programmers Guide**

Direct Control

**Advent Instruments Inc.** 

Release 1.3a

Copyright 2017 - Advent Instruments Inc. All rights reserved.

Printed in Canada

Advent Instruments Inc. 111 - 1515 Broadway Street Port Coquitlam, BC, V3C6M2 Canada

Internet: techsupport@adventinstruments.com sales@adventinstruments.com

Web Site: http://www.adventinstruments.com

Telephone: (604) 944-4298 Fax: (604) 944-7488

# **Contents**

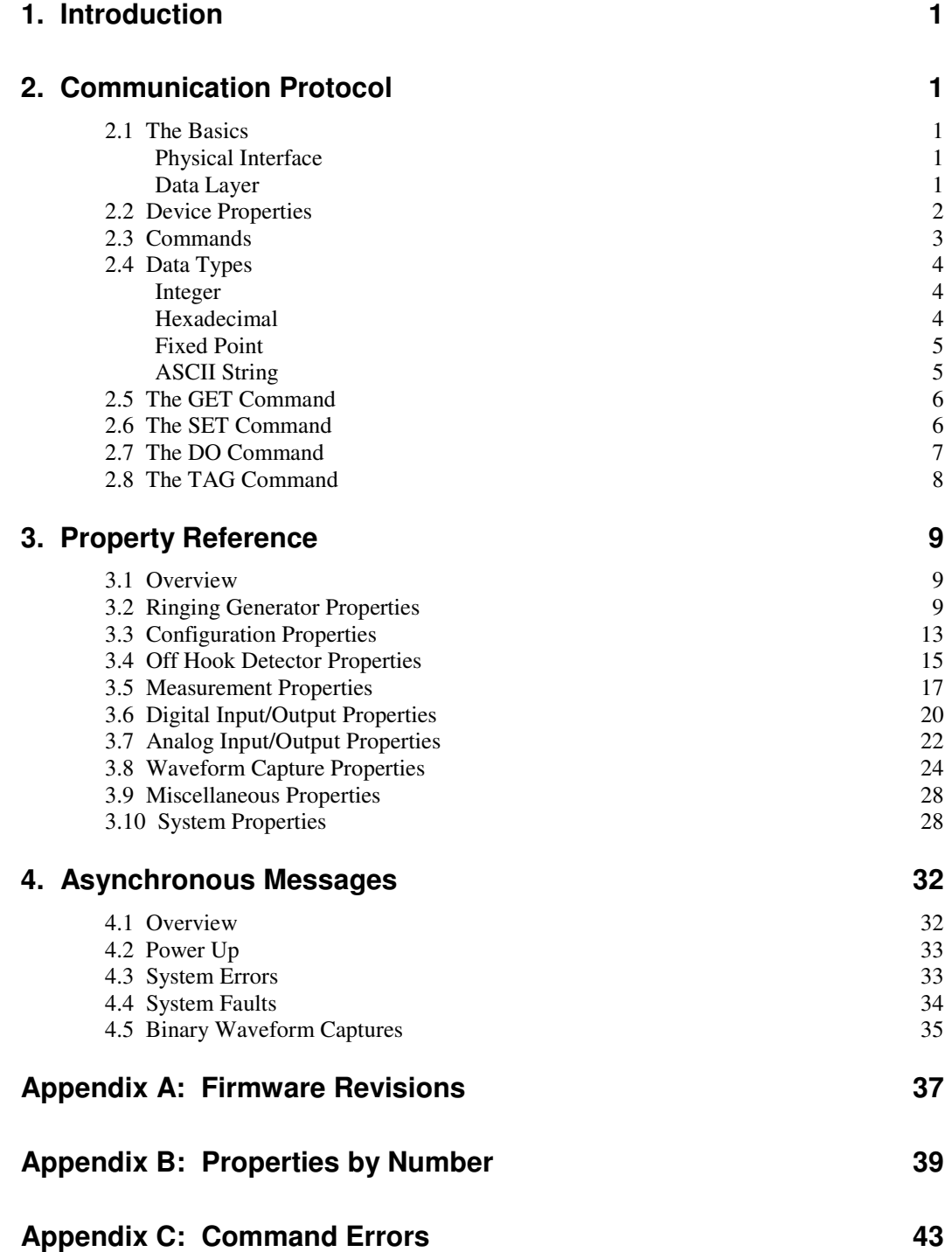

### **Appendix D: Support 47**

## **1. Introduction**

This document describes how to control and use the AI-7160 Ringing Generator via its RS-232 serial port. While the supplied Windows based software with its graphical user interface is useful for configuring the instrument, in automated testing applications direct control is usually a favored approach. Any program that is able to access a host's (PC) serial port will be able to control and use the AI-7160.

The remainder of this document is divided into the following sections, each covering an aspect of controlling the instrument.

#### • **2. Communication Protocol**

Describes the fundamental aspects of sending commands and receiving responses.

• **3. Property Reference** 

Lists all of the properties that can be accessed by sending commands. These properties manage all aspects of the AI-7160's operation.

#### • **4. Asynchronous Messages**  Provides information on how and when the AI-7160 may send a message back to the host outside of the normal command then response protocol.

## **2. Communication Protocol**

### **2.1 The Basics**

#### **Physical Interface**

The AI-7160's rear panel DE-9 serial port connector operates at a fixed baud rate of 115,200. The serial line format is fixed at 8 data bits, 1 stop bit, and no parity. No hardware flow control (CTS/RTS) is used. The 9 pin connector is configured as a DCE (Data Communications Equipment) and can connect directly with a host PC (DTE). The following table lists the signals and pins used by the 9 pin connector:

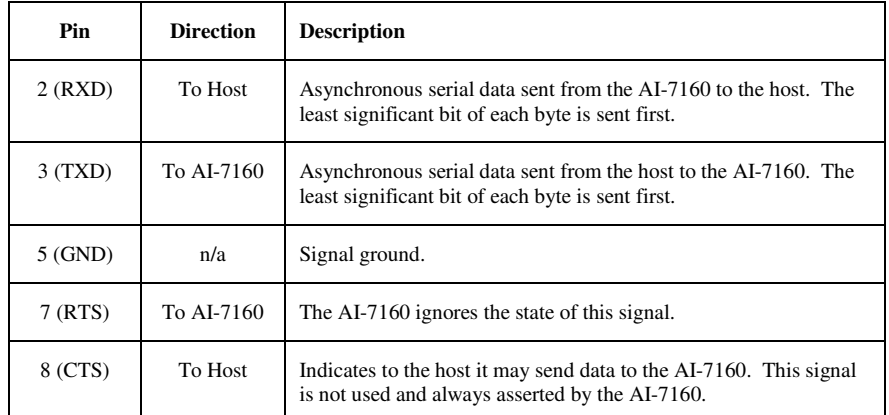

Note, pins 1, 4, 6, and 9 have no connection within the AI-7160.

### **Data Layer**

All data bytes sent to or coming from the AI-7160 consists of printable ASCII characters. A simple terminal program can be used to send command lines and view the corresponding response lines.

The host (PC) and AI-7160 operate in a master/slave relationship. The host sends a command line and only then does the AI-7160 return a response line. The AI-7160 will not send any data unless a command line is sent to it first, with a few limited exceptions. These exceptions are used for error and status reporting and described in more detail in section 4. Asynchronous Messages

The rules for sending command lines are as follows:

- All command lines are terminated with a carriage return character  $\langle CR \rangle$  0x0d.
- If more than one command is contained within a command line, each command must be separated by a single colon character ':'.
- The maximum length of a command line 512 bytes, including the terminating <CR>.
- Upon reception of character code 26 (CTRL-Z) the AI-7160's clears its command buffer ignoring all prior characters sent.
- Upon reception of character code 8 (CTRL-H / backspace) the AI-7160 removes the prior character from its command buffer.
- No command lines are to be sent until at least one character from the response line of a prior command line has been received.

Every command line sent generates a response line from the AI-7160. The rules for the response lines are as follows:

- All response lines start with the '\$' character.
- All response lines end with the <CR> 0x0d character.
- If the command line consisted of more than one command then the response to each command is separated by a colon character ':'.
- Sending an empty command line (only a <CR>), returns an empty response line consisting of '\$' followed by <CR>.
- The maximum response line length is 512 bytes including the terminating <CR>. If a command line generates a response longer than this limit the response line is terminated after 512 characters and an error response is generated.

### **2.2 Device Properties**

The AI-7160 can be viewed as a collection of properties, each one representing a separate aspect of the instrument. Changing a setting consists of sending a command to change or modify the value of a property. Likewise, reading a measurement consists of sending a command to return the value of a property.

Logically the properties are grouped into families of related functions. Groups of properties exist for controlling the AI-7160's AC & DC voltage source, its terminal configurations, its measurement results, and other functions.

Every property is assigned a fixed and unique positive integer value. This property identification number is used by the commands as each command specifies which property it wishes to access.

The relationship between commands and properties is similar to verbs and nouns. The commands act on properties just as verbs act on nouns. It is important to note that not all commands can be used with all properties. Some properties do not support certain commands.

A complete listing of all the properties is provided in section 3. Property Reference.

### **2.3 Commands**

In general, commands always act on a single device property. This is by either reading or writing to some aspect of a property. The AI-7160 supports four different commands. Each one is represented by a different character and is described as follows:

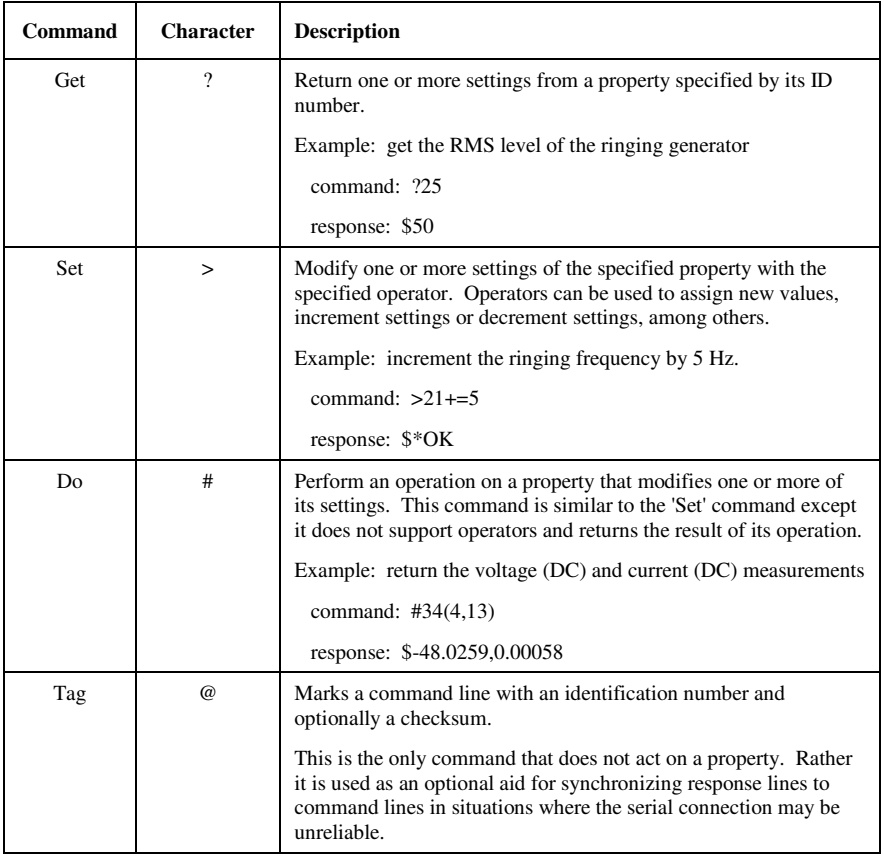

The details and usage of every command is described in more detail in the following sections:

- 2.5 The GET Command
- 2.6 The SET Command
- 2.7 The DO Command
- 2.8 The TAG Command

It is important to note that commands sent to the AI-7160 must not contain any extra white space such as space and tab characters. They cause the return of an error response. Anytime a command cannot be understood or contains invalid data an error response is returned. For information on the format of an error response, see: Appendix C: Command Errors.

### **2.4 Data Types**

All commands either send some data or expect a response containing data. This data is either numeric or character string based. Specific rules are used for the encoding and decoding of the data fields.

The following data types may be used when sending commands and are returned by the AI-7160's responses.

#### **Integer**

This data type expresses a positive or negative integer numeric value in the range of +/- 2,147,483,647. It is composed of an optional minus sign followed by up to 10 digits consisting of 0 to 9. No other characters can be used.

 $[-]$  (0-9)

Examples:

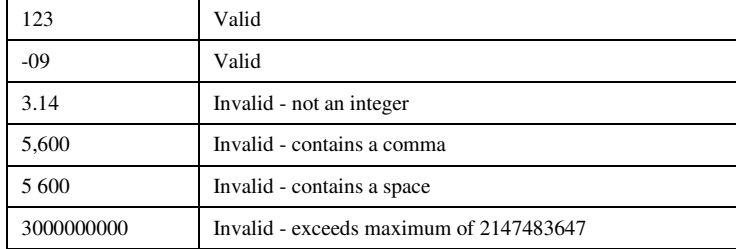

#### **Hexadecimal**

This data type can represent any 32 bit value in the range of 0x0000 0000 to 0xFFFF FFFF. It begins with a lower case 'x' character followed by up to 8 hexadecimal digits. The hexadecimal digits must be one of 0 to 9, A to F, or a to f.

**X ( 0-9 | A-F | a-f )** 

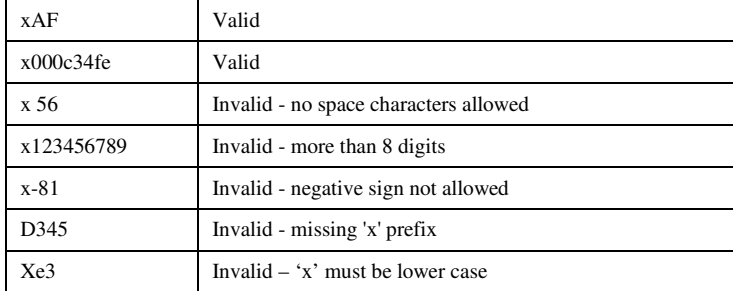

### **Fixed Point**

This data type represents numeric values in the range of +/-32767 to a precision of approximately +/- 0.00002. Fixed point values are formatted as follows:

```
[-] [ (0-9) ] [ . [0-9] ]
```
Examples:

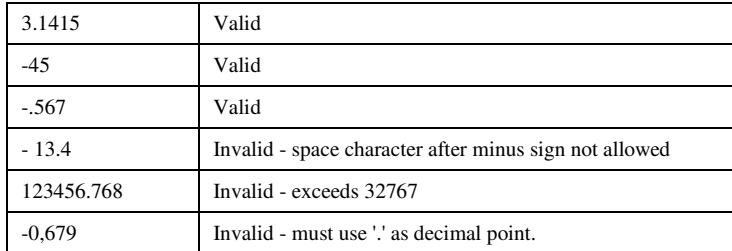

### **ASCII String**

This data type represents a sequence of ASCII characters. All strings must begin with the single quotation mark character '. All of the characters in the string must be printable with an ASCII character code greater than or equal to 32 and must not include either  $\therefore$ , % (colon, comma, right bracket, percent). An escape sequence may be used to include a character that fails the previous rule. The escape sequence is a '%' character followed by the 2 digit hexadecimal representation of the character code.

**' ( <printable chars> | <escaped chars> )** 

Escaped characters:

**% (0-9 | A-F) (0-9 | A-F)** 

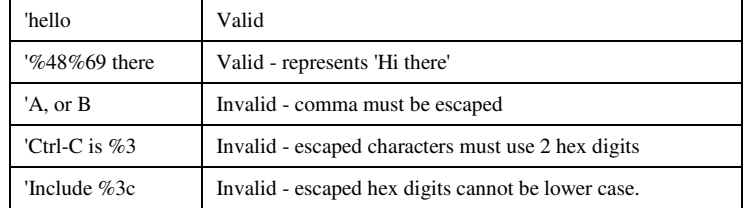

### **2.5 The GET Command**

The GET '?' command returns one or more values from a property. The number of values returned and their data type depends on the property specified. The format of the GET command is:

**? <property ID number>** 

Examples:

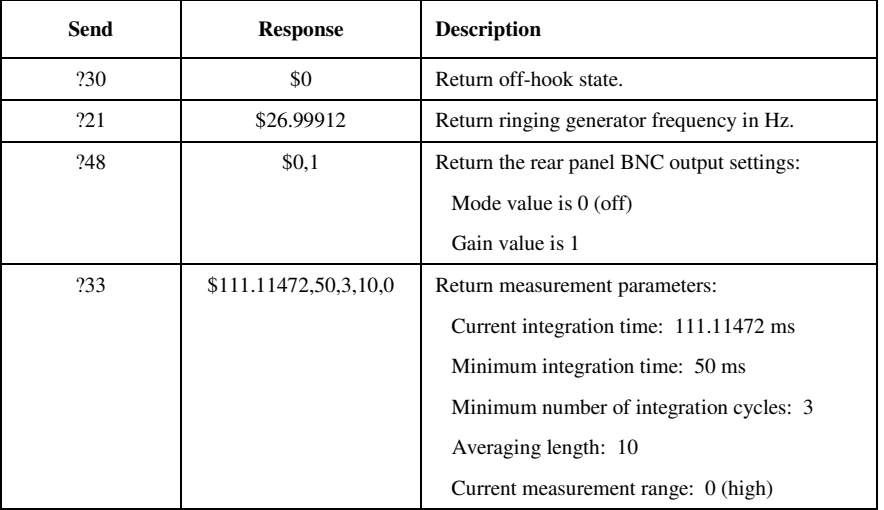

## **2.6 The SET Command**

The SET '>' command modifies a property's value be either assigning it a new value or modifying it by an operator and value. The response to a set command is always \*OK. The format of the SET command is:

> <property ID number> <operator> <value>

The possible operators are:

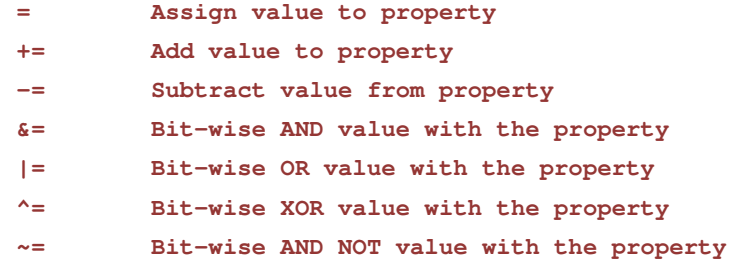

Note, depending on the values data type not all operators may be supported. For strings, only the assign and add (append) operator can be used. Also not all properties may support all operators. If a property does not support the specified operator it will return an error response.

Examples:

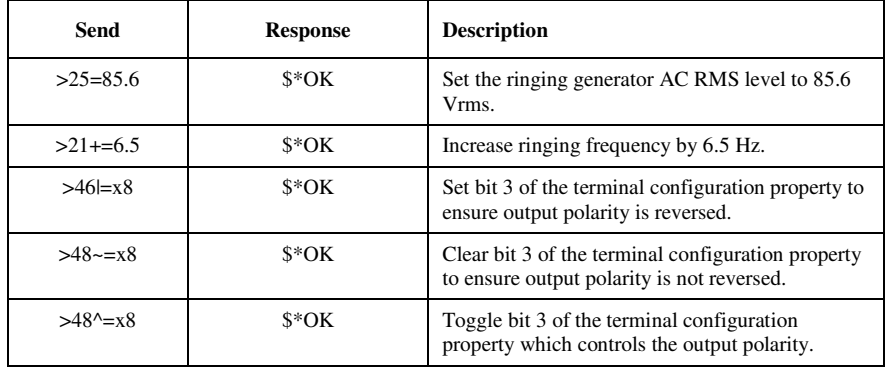

### **2.7 The DO Command**

The DO '#' command passes one or more values to a property causing it to perform an action. The response from the property is a list of one or more values. In many cases it can be considered as a combination of the SET & GET commands but lacking the different operators supported by the SET command. The format for the DO command is:

```
# <property ID number> ( <value> [ , <value> ] )
```
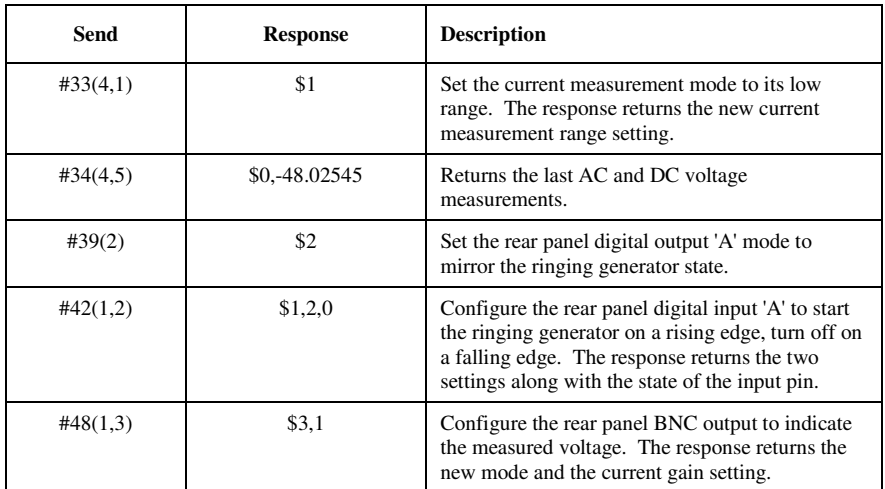

### **2.8 The TAG Command**

The TAG '@' command does not act on a property but rather is used to mark a command line with an integer value and optionally a checksum. Its purpose is to ensure that the response lines returned by the AI-7160 can be synchronized to the command lines sent and verified for correctness by using a simple checksum. The format of the command is:

```
@ <command line ID> [ , <checksum> ]
```
The command line ID number can be any integer or hex value. The same value is echoed back in the response line. In addition, an optional command line checksum value may follow the ID number. This is an integer or hex value from 0 to 255 that represents the sum of all byte values (modulo 256) from the start of the command line up to (but not including) the tag command character  $\mathcal{C}$ . If a checksum value is supplied then this value is compared against a computed checksum on the received command line. If they do not match an error response is returned.

The response to the TAG command is always two values consisting of the sent command line ID and a checksum that represents the sum of all byte values (modulo 256) from the start of the response line up to (but not including) the response to the TAG command.

<command line ID> , <response line checksum>

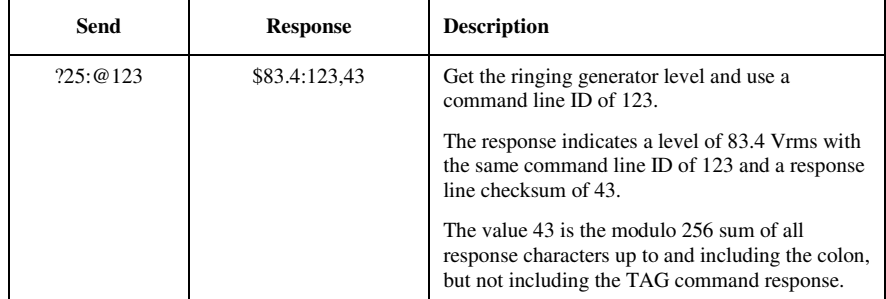

## **3. Property Reference**

### **3.1 Overview**

All of the properties representing the capabilities of the AI-7160 are described in this section. Accessing them via the GET, SET, DO commands allows a host (PC) to control the operation of the AI-7160 along with returning measurement and configuration information.

Each property is represented by a unique identification number and this number must be used when sending a command. Note that not all properties support using all commands. Accessing a property with a command it does not support returns an error response.

The properties are organized into groups based on their function. The details of each property group below are described in the following sections.

- 3.2 Ringing Generator Properties
- 3.3 Configuration Properties
- 3.4 Off Hook Detector Properties
- 3.5 Measurement Properties
- 3.6 Digital Input/Output Properties
- 3.7 Analog Input/Output Properties
- 3.8 Waveform Capture Properties
- 3.9 Miscellaneous Properties
- 3.10 System Properties

For a listing of each property by its identification number, see Appendix B: Properties by Number.

### **3.2 Ringing Generator Properties**

These properties control the high voltage AC and DC signal generator of the AI-7160. This includes the frequency, AC level, DC offset voltage, wave shape, starting phase angle, and ending phase angle settings.

All of these properties support the GET and SET commands, but not the DO command.

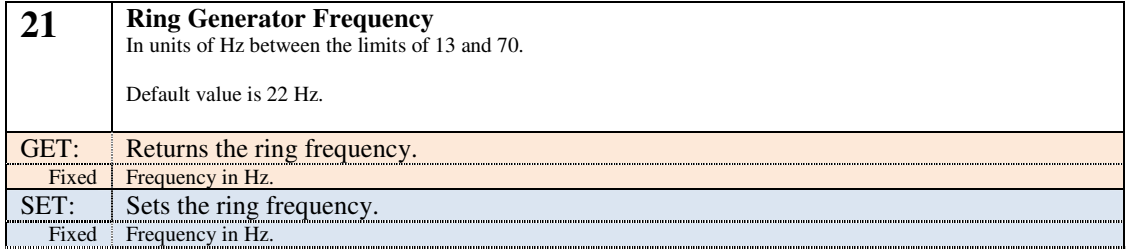

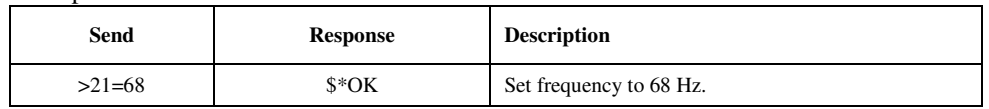

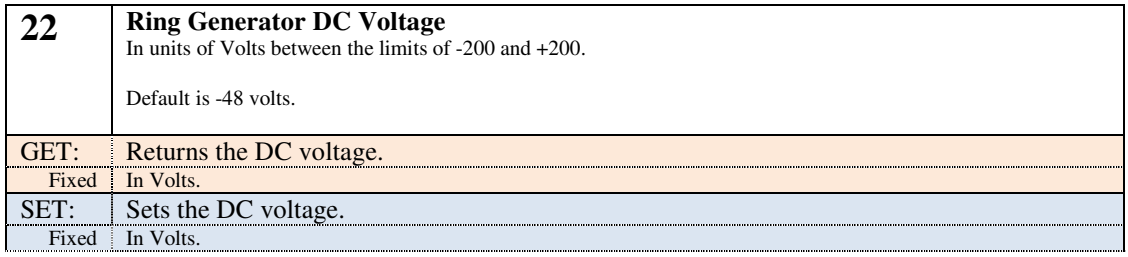

Example:

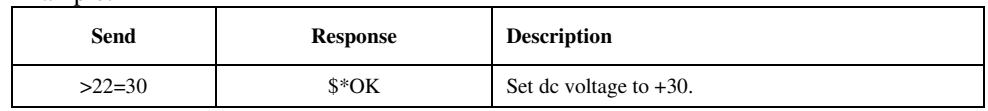

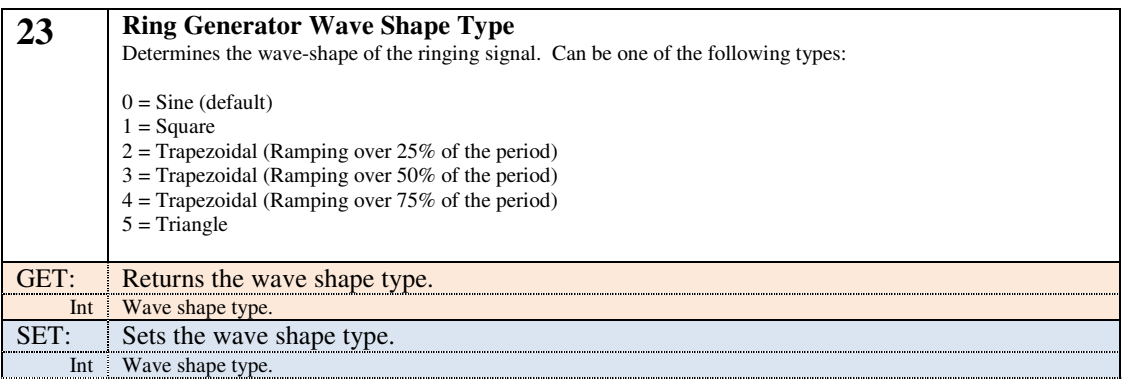

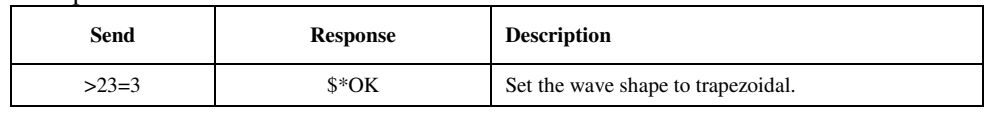

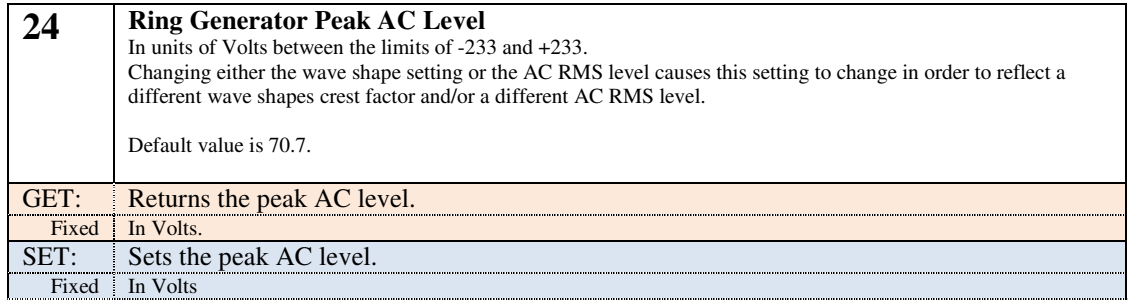

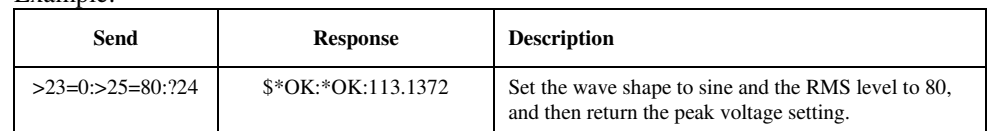

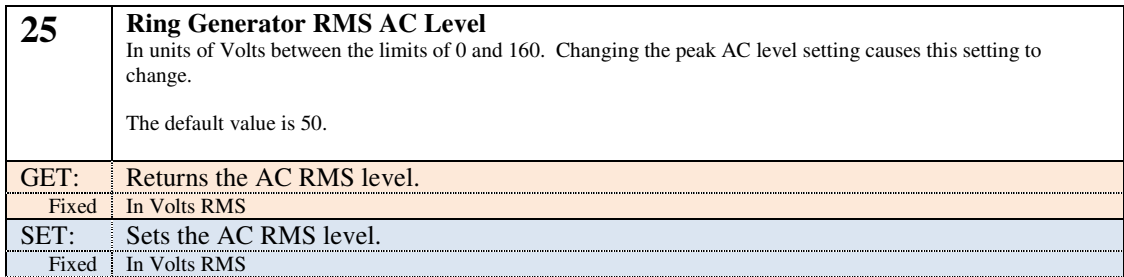

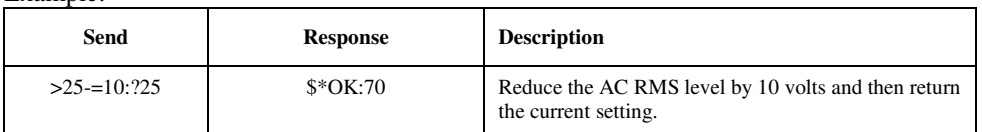

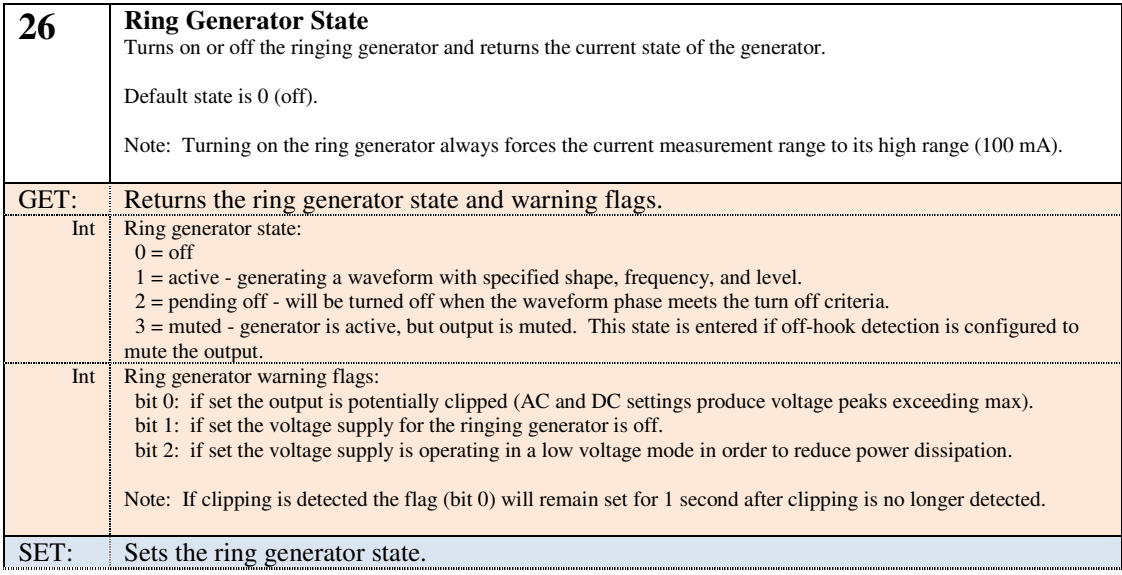

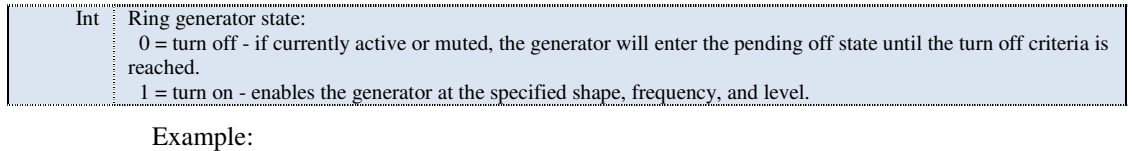

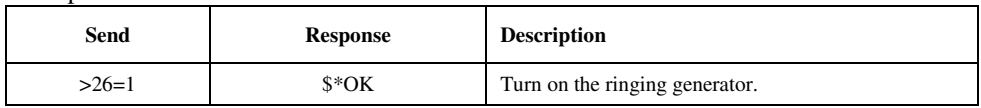

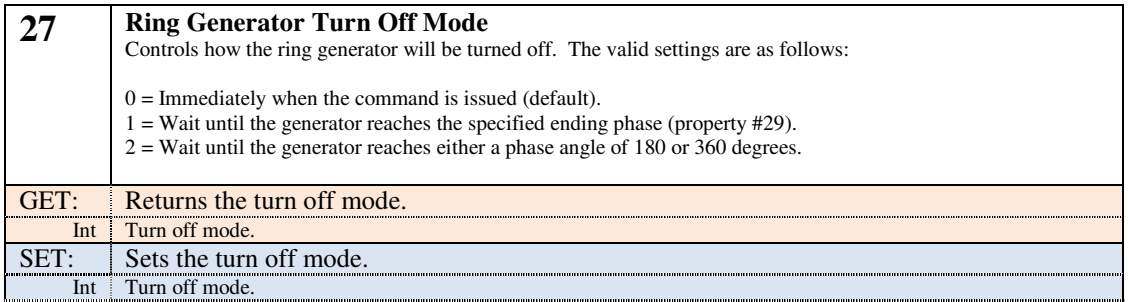

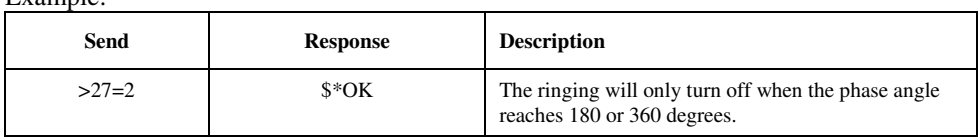

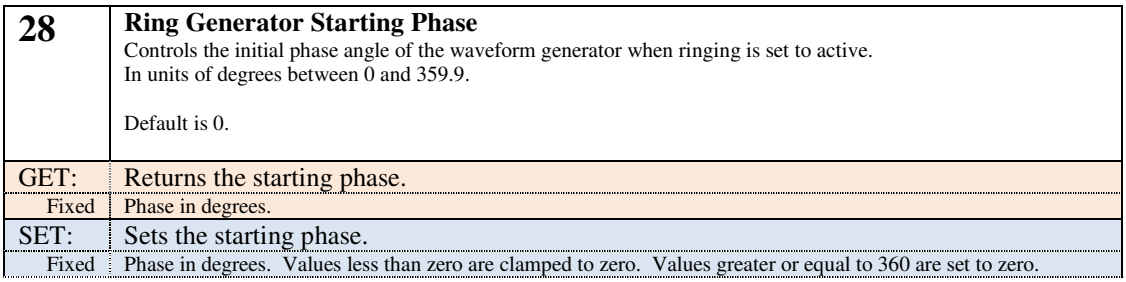

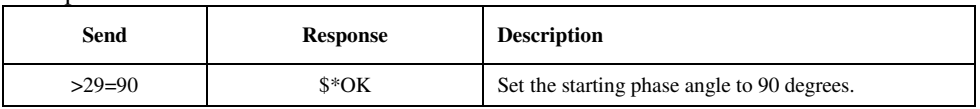

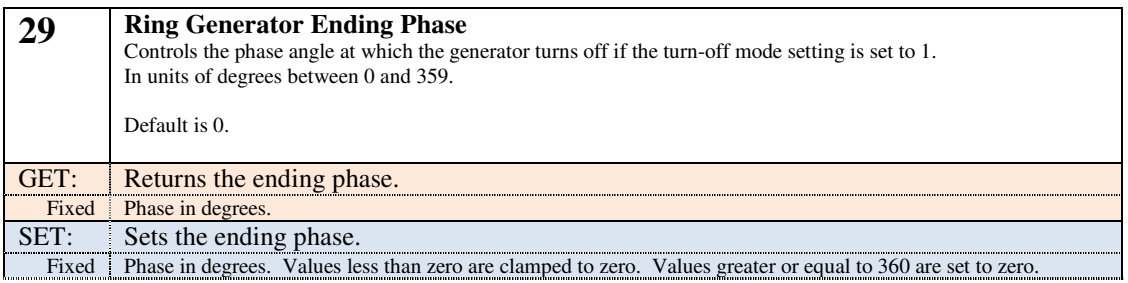

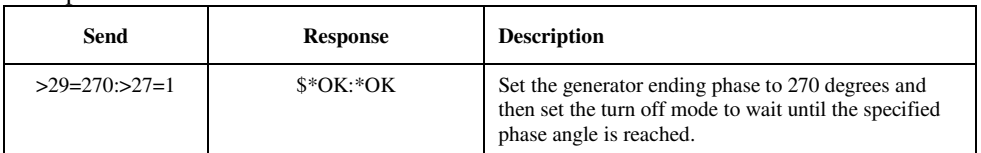

## **3.3 Configuration Properties**

This group of properties determines how the AI-7160's high voltage ringing generator is connected to the various front panel terminals.

All of these properties support the GET and SET commands, but not the DO command.

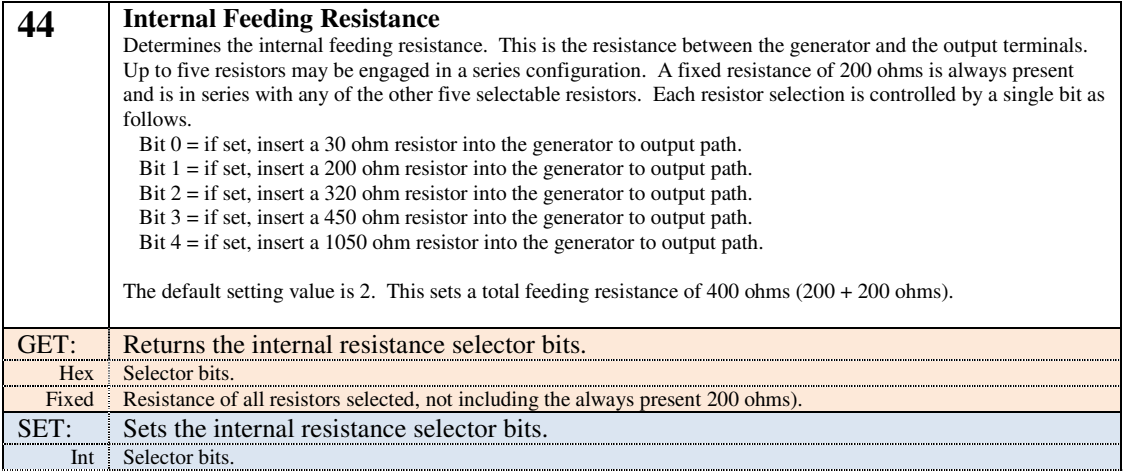

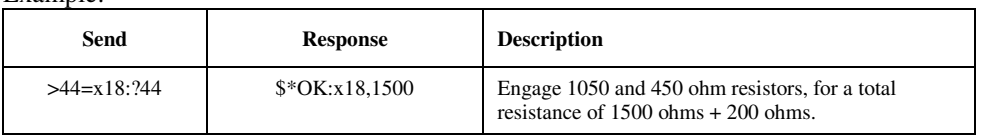

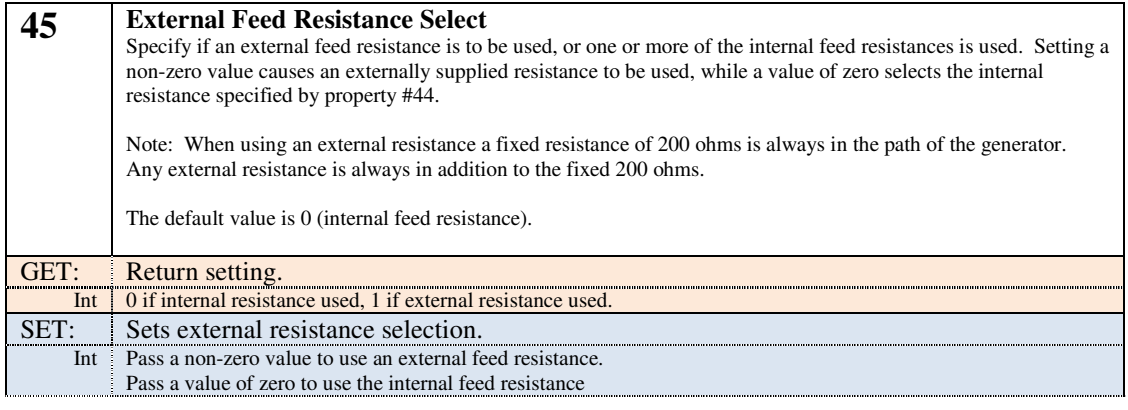

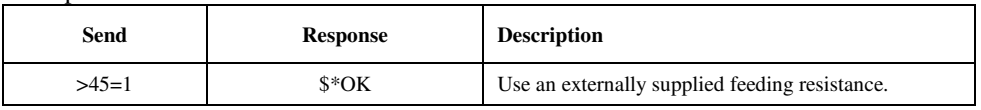

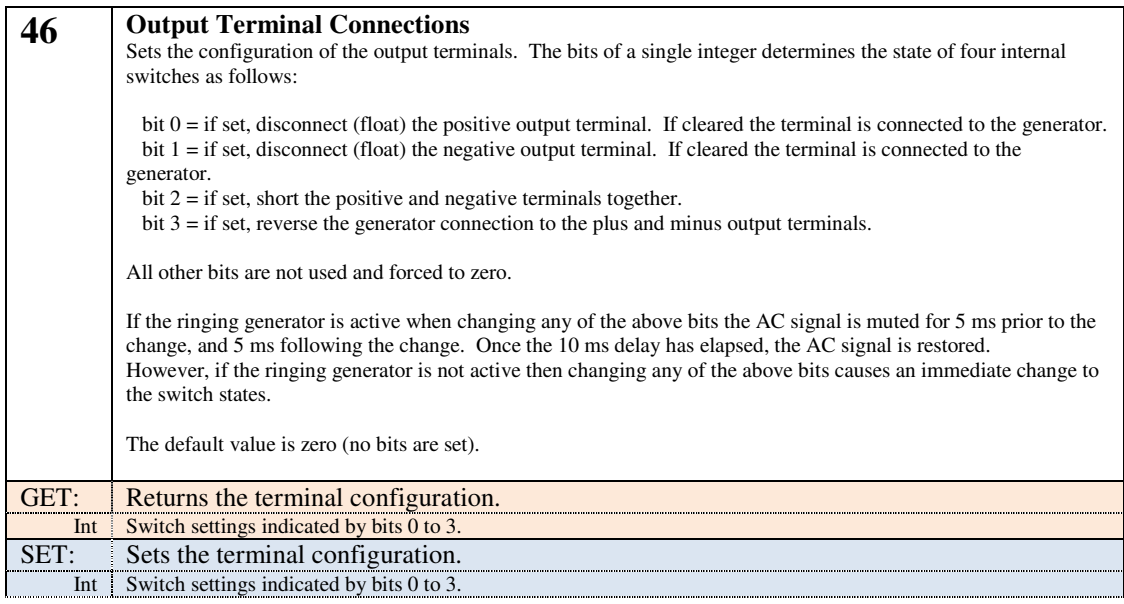

Example:

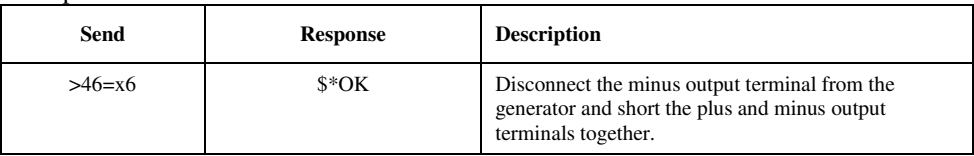

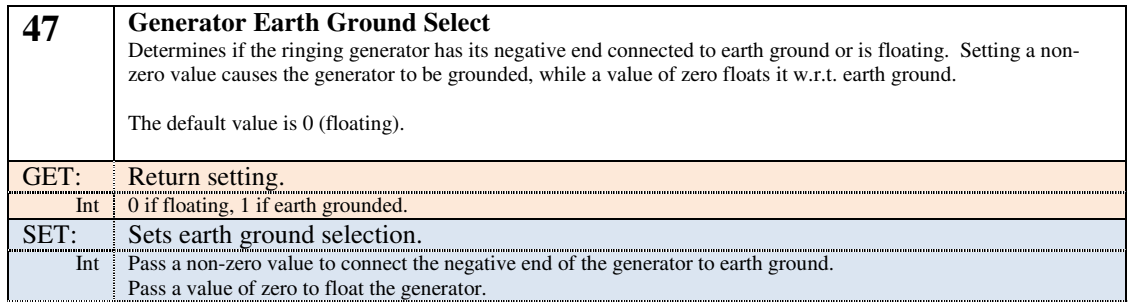

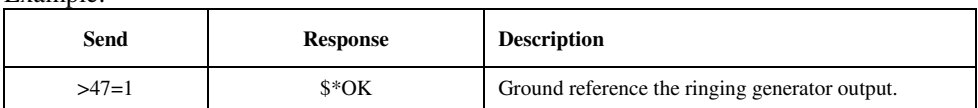

## **3.4 Off Hook Detector Properties**

This group of properties controls the operation of the off-hook line state detector.

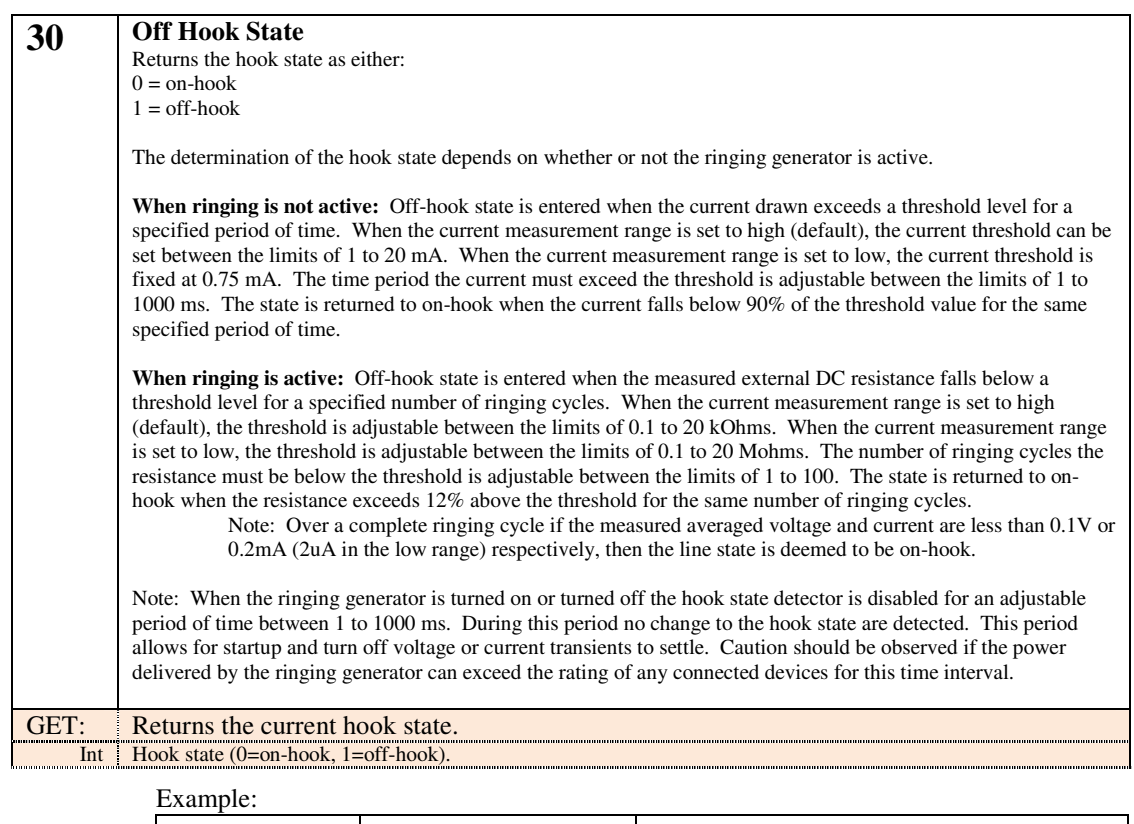

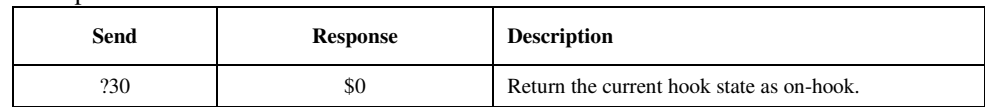

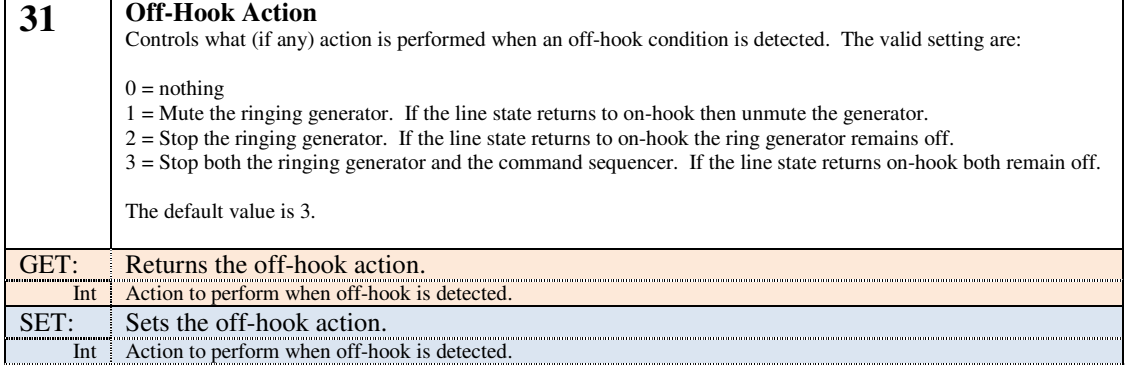

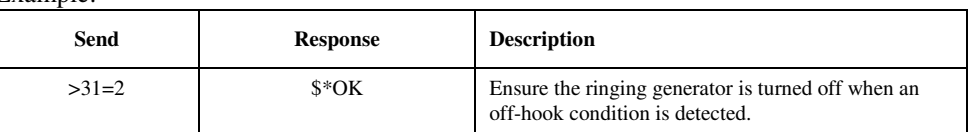

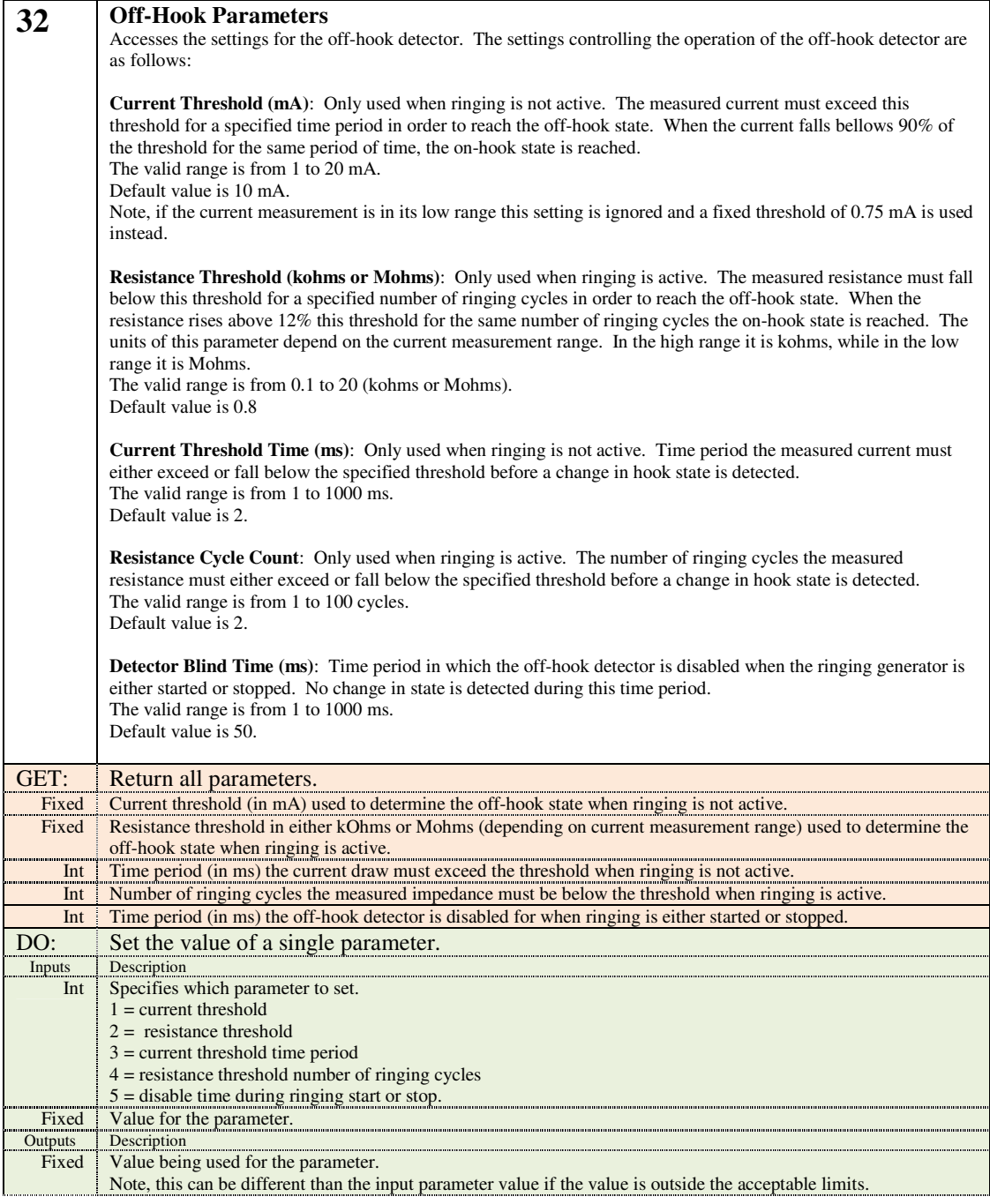

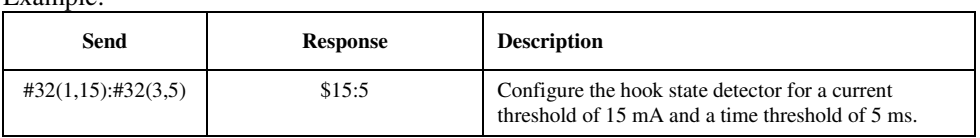

## **3.5 Measurement Properties**

The following properties control the operation of the voltage and current meters, along with returning measurement values.

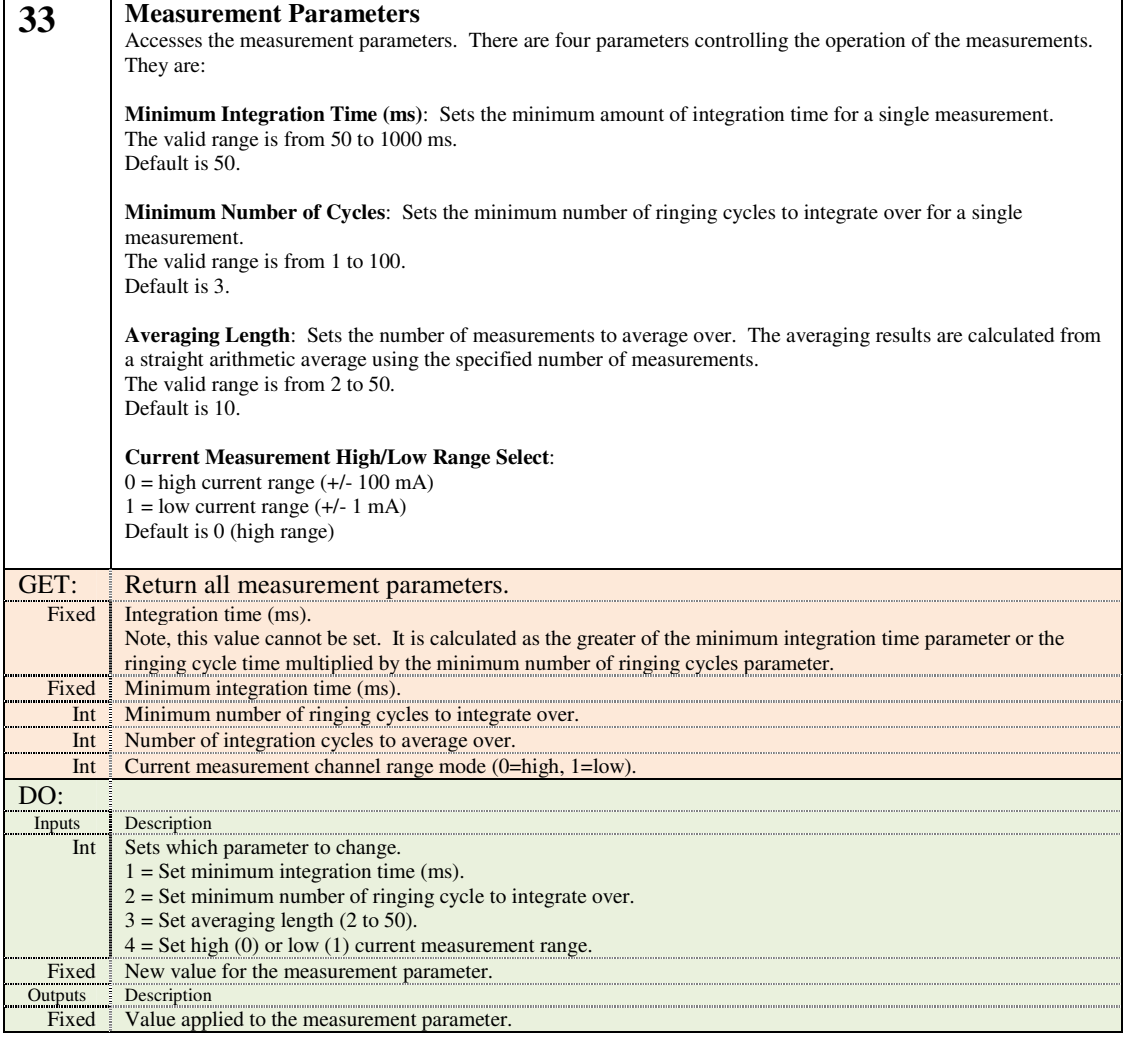

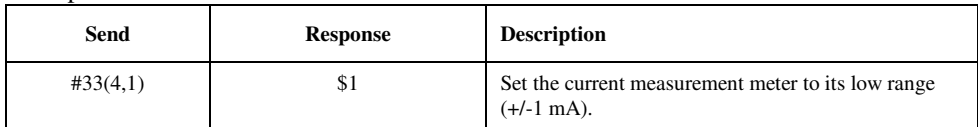

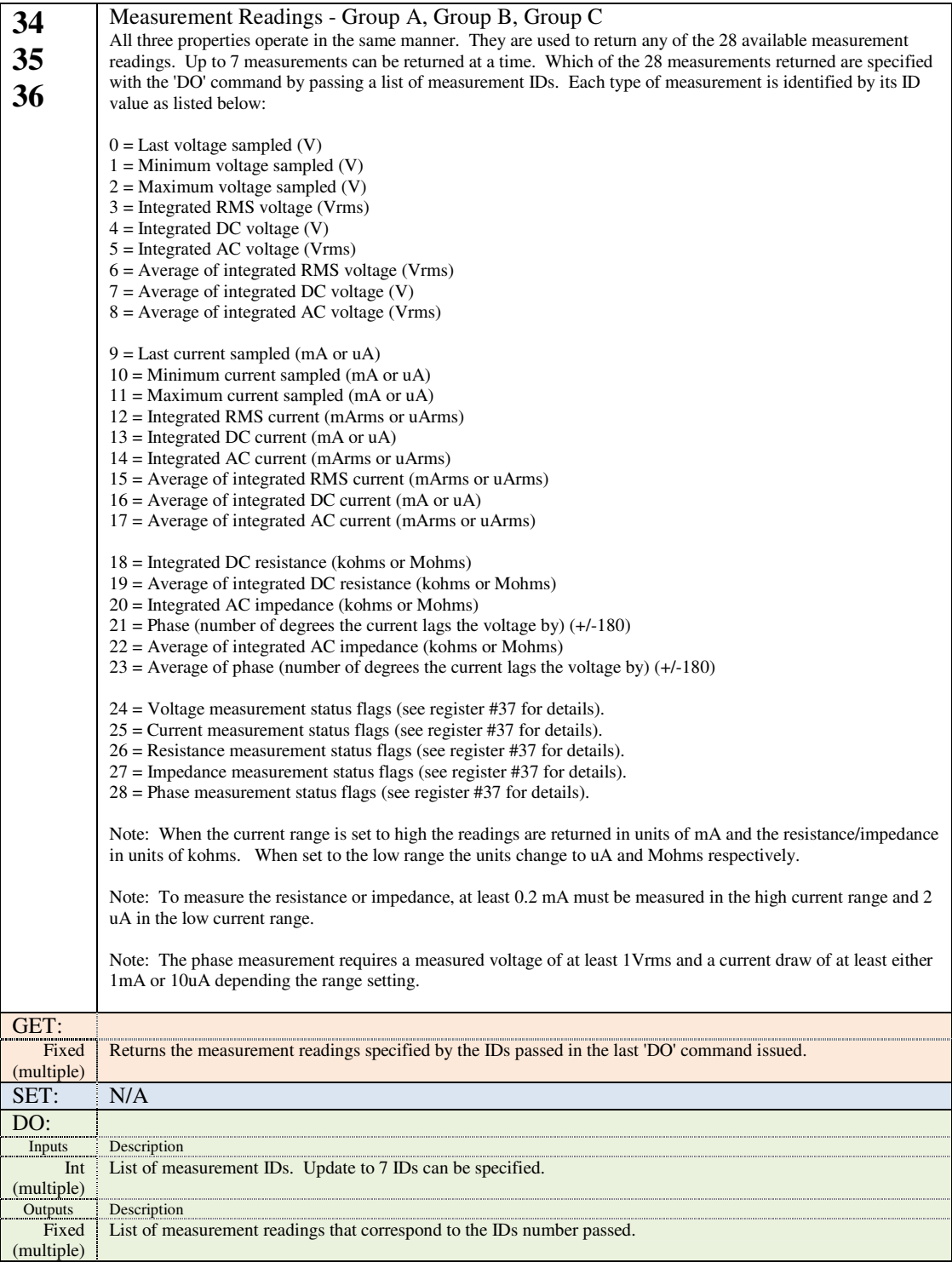

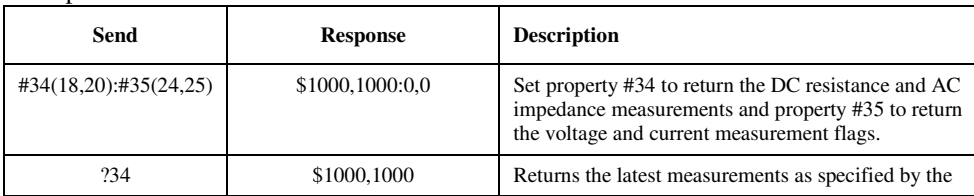

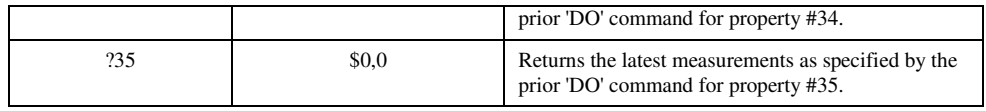

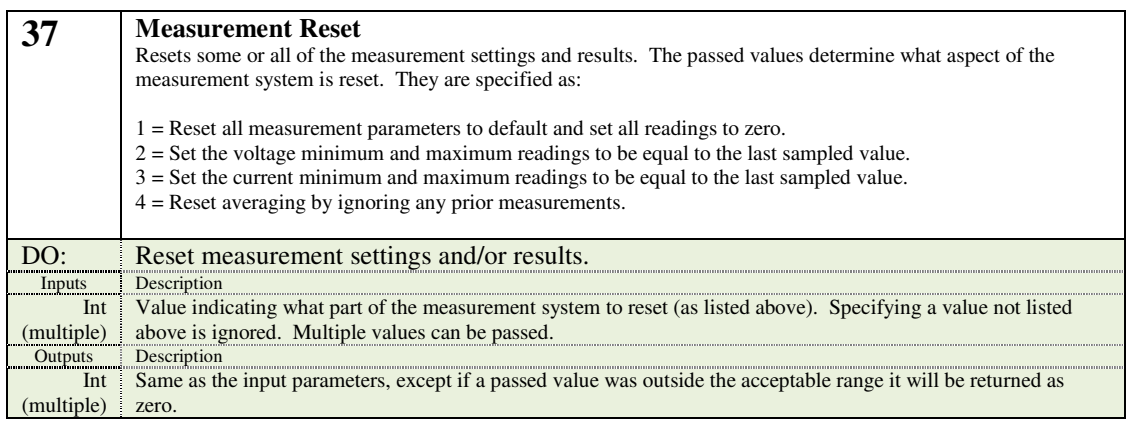

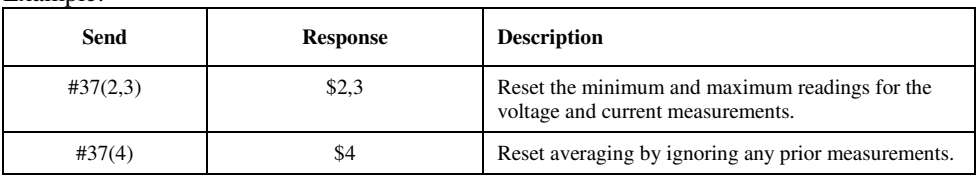

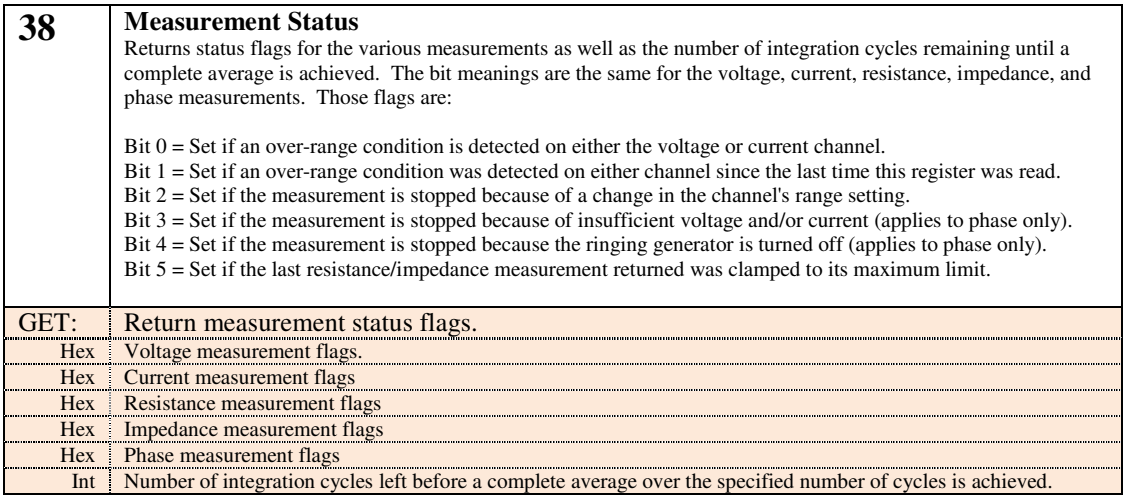

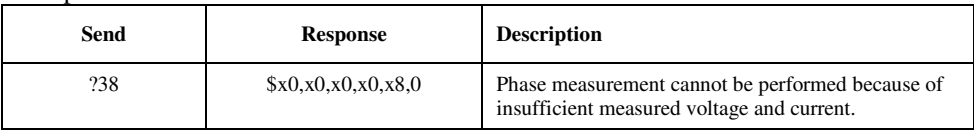

## **3.6 Digital Input/Output Properties**

The digital input/output properties control the operation of the three rear panel digital outputs and two digital inputs. The outputs are termed 'A', 'B', and 'C'. The inputs are termed 'A' and 'B'.

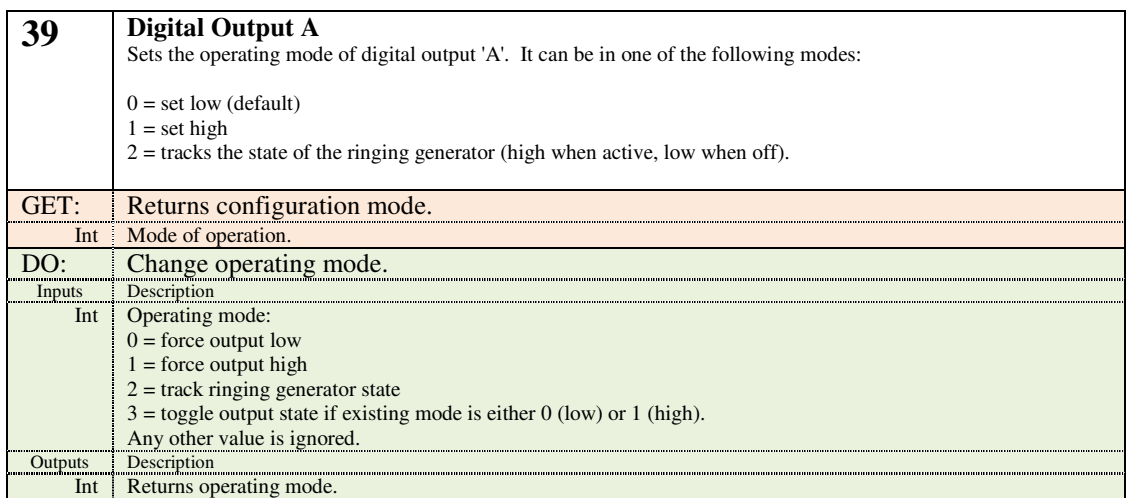

#### Example:

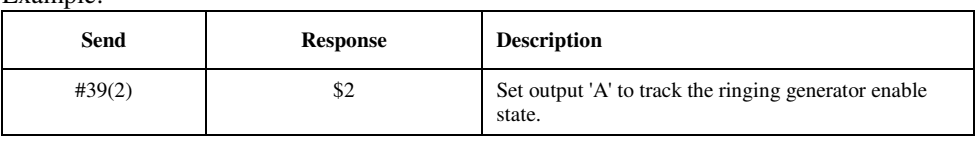

![](_page_25_Picture_160.jpeg)

![](_page_25_Picture_161.jpeg)

![](_page_26_Picture_149.jpeg)

![](_page_26_Picture_150.jpeg)

![](_page_26_Picture_151.jpeg)

![](_page_26_Picture_152.jpeg)

![](_page_27_Picture_160.jpeg)

![](_page_27_Picture_161.jpeg)

### **3.7 Analog Input/Output Properties**

The analog input/output properties control the operation of the rear panel BNC input connector and output connector.

![](_page_27_Picture_7.jpeg)

![](_page_28_Picture_154.jpeg)

![](_page_28_Picture_155.jpeg)

![](_page_28_Picture_156.jpeg)

![](_page_28_Picture_157.jpeg)

### **3.8 Waveform Capture Properties**

The waveform capture properties operate in a similar manner to an oscilloscope. When the specified trigger conditions are satisfied the voltage and current measurement samples are written into a buffer. The contents of this buffer can then be automatically transferred to the host upon completion, or a transfer can be manually initiated by sending a command. The captured data samples are transferred to the host as any asynchronous binary message. See the section 4.5 Binary Waveform Captures for more information.

![](_page_29_Picture_188.jpeg)

![](_page_30_Picture_34.jpeg)

![](_page_30_Picture_35.jpeg)

**51 Capture Trigger**  Controls the trigger settings for voltage and current captures. A trigger condition is required to initiate the storage of samples into the capture buffer. Five different settings are used to control the trigger. They are: **Mode**: The capture process operates in one of three different modes. They are 'Off', 'Single', and 'Normal'. 0 = **Off**: A trigger condition will not initiate a capture. Any captures in progress are terminated. 1 = **Single**: A trigger condition starts storing the voltage and current samples to a capture buffer. Once the buffer is filled the capture is complete. If more than one capture buffer is configured then any additional trigger conditions starts a capture process on the subsequent buffer. Once the last capture buffer has been filled no more captures are made. If the trigger source includes 'manual' then captures are started immediately upon this setting changing to 1. 2 = **Normal**: Operates in the same manner as 'Single', except when the last capture buffer is filled the process begins again from the first capture buffer. If only one capture buffer is specified, then captures are continually initiated when valid trigger conditions are detected. The default mode is 0 (off). **Source**: Selects the trigger sources. A trigger source is an event or condition that initiates a capture. Multiple sources can be selected at the same time. When any of the selected source conditions occurs the capture is started. Each source is assigned a bit position in the setting. The valid bit positions are: Bit 0: Manual trigger: Changing the mode to a non-zero value becomes the trigger event. Bit 1: Voltage - Measurement must cross the level setting in the specified direction (polarity). Bit 2: Current - Measurement must cross the level setting in the specified direction (polarity). Bit 3: (reserved) Bit 4: Off-hook detected. Bit 5: On-hook detected. Bit 6: (reserved) Bit 7: (reserved) Bit 8: Digital input 'A' rising edge. Bit 9: Digital input 'A' falling edge. Bit 10: Digital Input 'B' rising edge. Bit 11: Digital Input 'B' falling edge. **Position:** Specifies the position of the trigger in relation to the capture buffer. The trigger position uses units of seconds and ranges from -10 to the duration of the capture buffer. The duration of the capture buffer is specified by the Capture Depth general setting. The trigger position value can be interpreted as follows: Negative  $( $0$ ): Represents the delay from when the trigger condition is detected to when the first sample is stored$ into the capture buffer. Use negative values when the point of interest occurs sometime after the trigger condition. Zero (0): The trigger condition represents the first sample stored into the capture buffer. Use a value of zero when the point of interest occurs immediately after or shortly after the trigger condition. Between 0 and Capture Depth setting: The trigger condition represents a sample taken within the capture buffer. This is useful when the point of interest occurs before or immediately at the trigger condition. Note: If the sample rate setting is increased or the number of capture buffers increased, the trigger position is recalculated to ensure it does not exceed the duration of the capture buffer. **Level**: Specifies a voltage or current threshold used as a trigger condition. If the voltage or current (depending on the source setting bits) crosses the trigger level setting in the direction specified by the polarity setting, then a trigger event occurs. The units for the trigger level are V or mA. Unless either of the voltage or current trigger source flags are set this setting has no effect. **Polarity**: Specifies the polarity used to cause a voltage or current trigger event. A value of zero represents a rising slope polarity while any other value represents a falling slope polarity. If the voltage or current crosses the trigger level in the direction specified by this setting, then a trigger event occurs. Unless either of the voltage or current trigger source flags are set this setting has no effect. GET: Returns the trigger settings. Int Mode  $(0=off, 1=single, 2=normal)$ Int Source flags (see bit flag values abo ve)

![](_page_32_Picture_181.jpeg)

![](_page_32_Picture_182.jpeg)

![](_page_32_Picture_183.jpeg)

![](_page_32_Picture_184.jpeg)

## **3.9 Miscellaneous Properties**

![](_page_33_Picture_138.jpeg)

![](_page_33_Picture_139.jpeg)

## **3.10 System Properties**

![](_page_33_Picture_140.jpeg)

![](_page_34_Picture_153.jpeg)

![](_page_34_Picture_154.jpeg)

![](_page_34_Picture_155.jpeg)

![](_page_34_Picture_156.jpeg)

![](_page_34_Picture_157.jpeg)

Int Item ID number that was written too.

![](_page_35_Picture_154.jpeg)

![](_page_35_Picture_155.jpeg)

![](_page_35_Picture_156.jpeg)

![](_page_35_Picture_157.jpeg)

![](_page_36_Picture_123.jpeg)

![](_page_36_Picture_124.jpeg)

![](_page_36_Picture_125.jpeg)

## **4. Asynchronous Messages**

### **4.1 Overview**

Normally the AI-7160 only responds to commands sent to it. However there are a few situations in which it does send a message outside the normal command/response flow. These are termed asynchronous messages and may occur anytime, including after the reception of a command but before the transmission of the response. As such the host (PC) must be able to identify and separate the asynchronous messages from normal command responses.

It is important to note that an asynchronous message will never split apart a response message, nor a response message split apart an asynchronous message. The transmission of each type of message is atomic.

As with the normal response messages, asynchronous messages follow a near identical structure. The only difference is that they start with an exclamation mark character '!' instead of the dollar sign '\$'. As with the response messages an asynchronous message is terminated by a <CR> character and consist only of ASCII printable characters.

The contents of an asynchronous message consist of 1 to 7 fields, each using the same available data types and format (integer, fixed point, hexadecimal, character strings) as normal response messages.

The conditions that cause an asynchronous message are as follows:

- **Power-up or reboot:** Message is sent to the host on power-up or re-boot containing basic information about the device. This includes its name, serial, version, and other fields.
- **System errors:** When internal and recoverable errors are detected within the device, the error information is logged and an asynchronous message is sent. The message contains information about the type of error and any available details.
- **System faults:** When internal non-recoverable errors occur, the AI-7160 enters a fault mode. It outputs a message once every 3 seconds and flashes a code with the READY front panel indicator. This is a terminal error and the unit must be power cycled. No further communication is possible.

Note, a special type of asynchronous message is used to transfer the contents of waveform capture buffers to a host. These messages contain binary data and follow a different format from the text based asynchronous messages. Details of the message format is described in section: 4.5 Binary Waveform Captures

### **4.2 Power Up**

The power-up or re-boot message is generated shortly after the AI-7160 is first turned on or has been rebooted by sending the command '#3(2)'. The message can be used by the host (PC) to identify that a power-up or reboot has occurred and provides basic information about the device. This includes its name, serial number, product identifier, system & communication protocol version, and a unique 64-bit identifier. The format of the power-up/reboot message is as follows:

```
!*PUP, <name>, <SN>, <PID>, <SysVrs>, <UIDhigh>, <UIDlow> 
Where: 
           <name> is the name of the device: 
                      'AI-7160 Ringing Generator' 
          <SN> is a string containing the product's serial 
                     number. Its format follows: 'SN<nnnnnn>'
                     where <nnnnnn> represents 6 decimal digits 
                     0 to 9. 
          <PID> is an integer representing the product 
                     identification number. All AI-7160's will 
                     report the same ID number of 0x00020001. 
           <SysVrs> is an integer representation of the system & 
                     communication version. The format is: 
                        Bits 24 to 31: Major revision 
                        Bits 16 to 23: Minor revision 
                        Bits 0 to 15: Build revision 
           <UIDhigh> is the high 32 bits of a unique 64 bit 
                     integer. 
           <UIDlow> is the low 32 bits of a unique 64 bit 
                     integer.
```
### **4.3 System Errors**

If the AI-7160 detects an internal recoverable error it will log the error and send an asynchronous message to the host (PC). The message contains details on the error encountered, including its type or class of error, specific bit flags used to indicate a subtype of error, additional details provided by an integer, the number of errors of this type/class that have occurred, a timestamp (since power-up/reboot), and optionally a text message.

```
!*ERR, <type>, <flags>, <details>, <count>, <time>, <msg> 
Where: 
           <type> is an integer representing the type or class 
                     of error. 
           <flags> integer bit flags representing the specific 
                     error conditions for all errors of this 
                     type.
```
 **<details> integer value containing additional information for the last error of this type. <count> an integer value representing the number of errors that have occurred of this type. <time> an integer value representing the time stamp of when the last error of this type occurred. The units are in ms. <msg> a text string optionally providing more information on the last error of this type.** 

The possible error types/classes and sub-types are defined as follows:

![](_page_39_Picture_159.jpeg)

![](_page_39_Picture_160.jpeg)

![](_page_39_Picture_161.jpeg)

### **4.4 System Faults**

If the AI-7160 traps a non-recoverable internal error it enters into a fault mode. In this mode it turns off all front panel indicators except for READY. Once every three seconds the READY indicator flashes. The number of flashes indicates a fault code. Also once every three seconds it sends an asynchronous message to the host (PC). This message contains the fault code along with a text string providing more information.

Once in fault mode the AI-7160 must be power cycled for recovery.

The format of the fault message is as follows:

```
!*FLT, <fault>, <message> 
Where: 
          <fault> is an integer value representing the fault
                     code. 
          <message> is a text string providing more information 
                     on the fault cause or condition.
```
Please contact technical support if a fault code is encountered.

### **4.5 Binary Waveform Captures**

Waveform captures containing voltage and current measurement samples are transferred to the host using a binary asynchronous message format. The structure of this message format is as follows:

```
! <ESC> <data length> <checksum> <data> 
Where: 
          <ESC> is the byte code 0x1B 
          <data length> is a 16 bit value (sent LSB first) that 
                    represents the number of bytes in the data 
                     field. 
           <checksum> a 32 bit value (sent LSB first) that 
                     represents the 2's complement of the sum 
                     of all 32 bit words in the data field (LSB 
                     first). Only for the purposes of the 
                    checksum calculation, if the number of 
                     data bytes does not fall on a 32 bit word 
                    boundary, then additional zero value bytes 
                     are added in order to complete the 32 bit 
                    word. 
          <data> zero to a maximum of 16384 data bytes.
```
Unlike for the text based messages, there is no special terminating character (carriage return <CR>) for binary messages.

The captured voltage and current waveform samples are stored within data field of the binary message. For capture records, the data field always contains an integral number of 32-bit words. Four words are used to form a header which contains details concerning the capture buffer and the capture conditions. Any additional 32-bit words are voltage and current sample pairs. 16 bits are used to express the voltage and 16-bits for current.

The structure of this waveform capture record is defined in the following table:

![](_page_40_Picture_144.jpeg)

![](_page_41_Picture_135.jpeg)

## **Appendix A: Firmware Revisions**

Updates to the AI-7160's firmware are periodically released which may change the operation in one of the following manners:

- Addition of new properties.
- Expanded capability of existing properties.
- Perform fixes to known bugs.

Any time new properties are added or their capabilities expanded all attempts are made to preserve backwards compatibility. This permits the firmware to be upgraded anytime without concern for breaking applications that were developed with older versions of the firmware.

The AI-7160's firmware can be updated by using the Windows graphical control program.

For the most current listing of the AI-7160's firmware's revision history, please see:

**http://www.adventinstruments.com/Products/AI-7160/Support/Firmware%20Revisions** 

## **Appendix B: Properties by Number**

All of the available properties for controlling the AI-7160 are listed by index number in the following table.

![](_page_44_Picture_212.jpeg)

![](_page_45_Picture_285.jpeg)

![](_page_46_Picture_36.jpeg)

## **Appendix C: Command Errors**

Sending a command that the AI-7160 cannot understand causes it to return an error response instead of the normal command response. An error response can be returned under the following conditions:

- Invalid command character
- Property number or operator that does not exist
- Incorrect formatting of data types (numbers and strings)
- White space (space or tab characters) used within the command
- Illegal parameter values specified with the DO or SET commands.

When the error is detected all further processing of the command or any other commands on the same line are terminated and an error response is returned. If a prior command (on the same line) was processed without error its response is returned before the error response.

The format of the error response is as follows:

```
*ERR, <error code>, <position>, <details>
Where: 
           <error code> is an integer value. 
           <position> is the character position in the command 
                     line where the error was detected. 
           <details> is additional information dependent on the 
                    error code
```
The following table lists all of the possible error codes and their meaning.

![](_page_48_Picture_131.jpeg)

![](_page_49_Picture_149.jpeg)

![](_page_50_Picture_68.jpeg)

## **Appendix D: Support**

For assistance regarding any of the topics discussed in this document, or any general questions, please contact us in one of the following methods.

- Email: Technical Questions:  **techsupport@adventinstruments.com**  Sales Inquiries:  **sales@adventinstruments.com**
- In North America:

![](_page_52_Picture_97.jpeg)

• In Asia:

![](_page_52_Picture_98.jpeg)